## A Celebration of Respectful Care

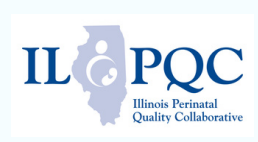

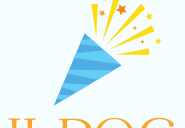

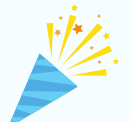

## ILPQC Respectful Care Breakfast

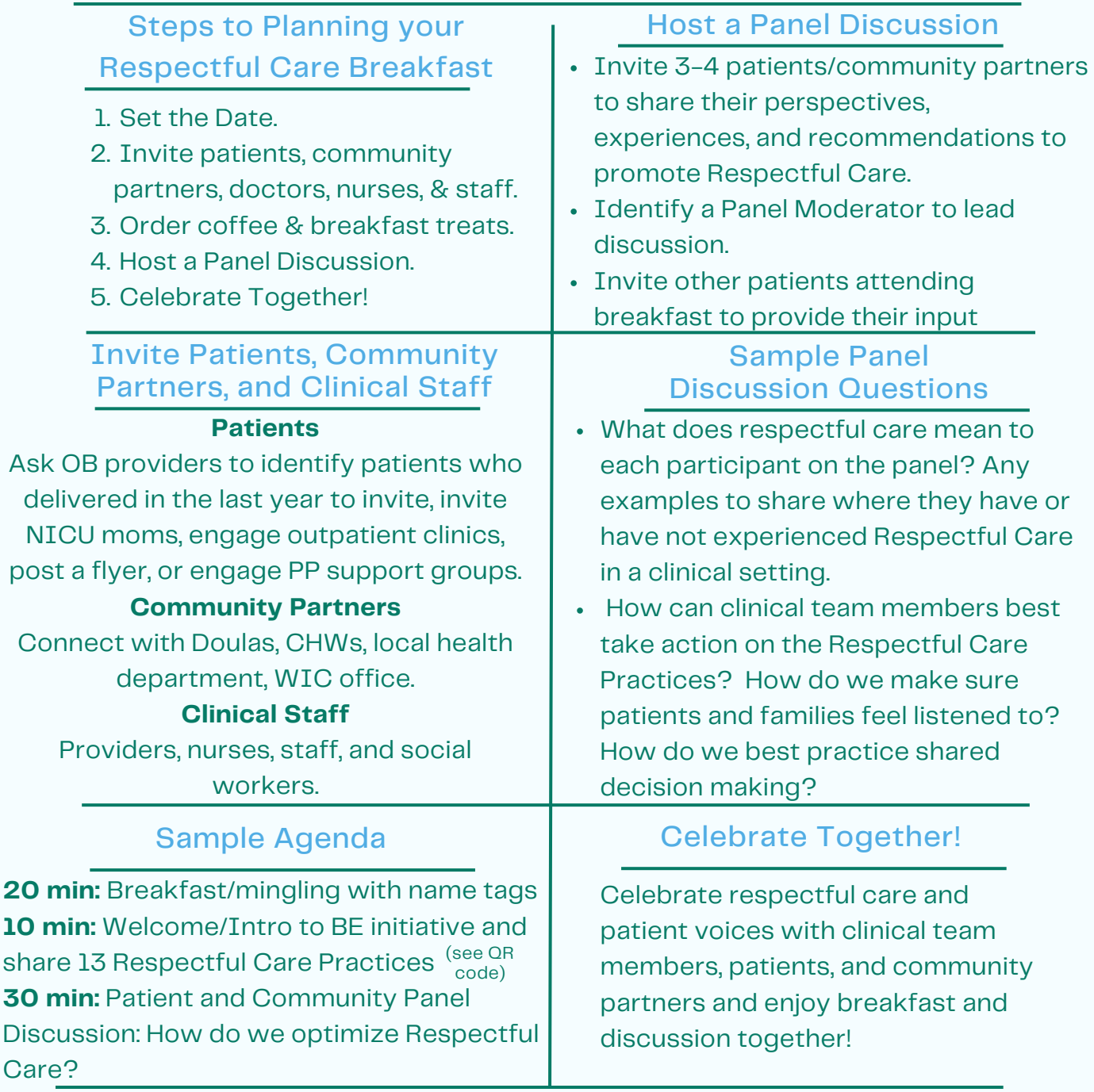

Respectful Care Breakfast Feedback Survey for Participants

Please ask **ALL** participants to complete this brief [survey](https://docs.google.com/forms/d/e/1FAIpQLSeXEsi7asSYx8XY9KepaDUSdSXYTYwPPy2vwoc_PKH34t1cLw/viewform?usp=sf_link) at the end of the event! We will share anonymous results back with you.

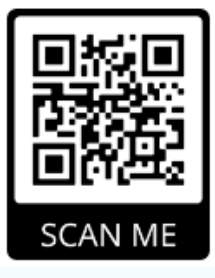

Respectful Care Breakfasts are a great opportunity to identify Patient/Community Partners for ongoing engagement with your QI team!

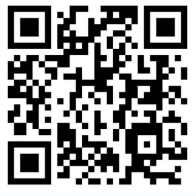